## Mémento numérique Python 3

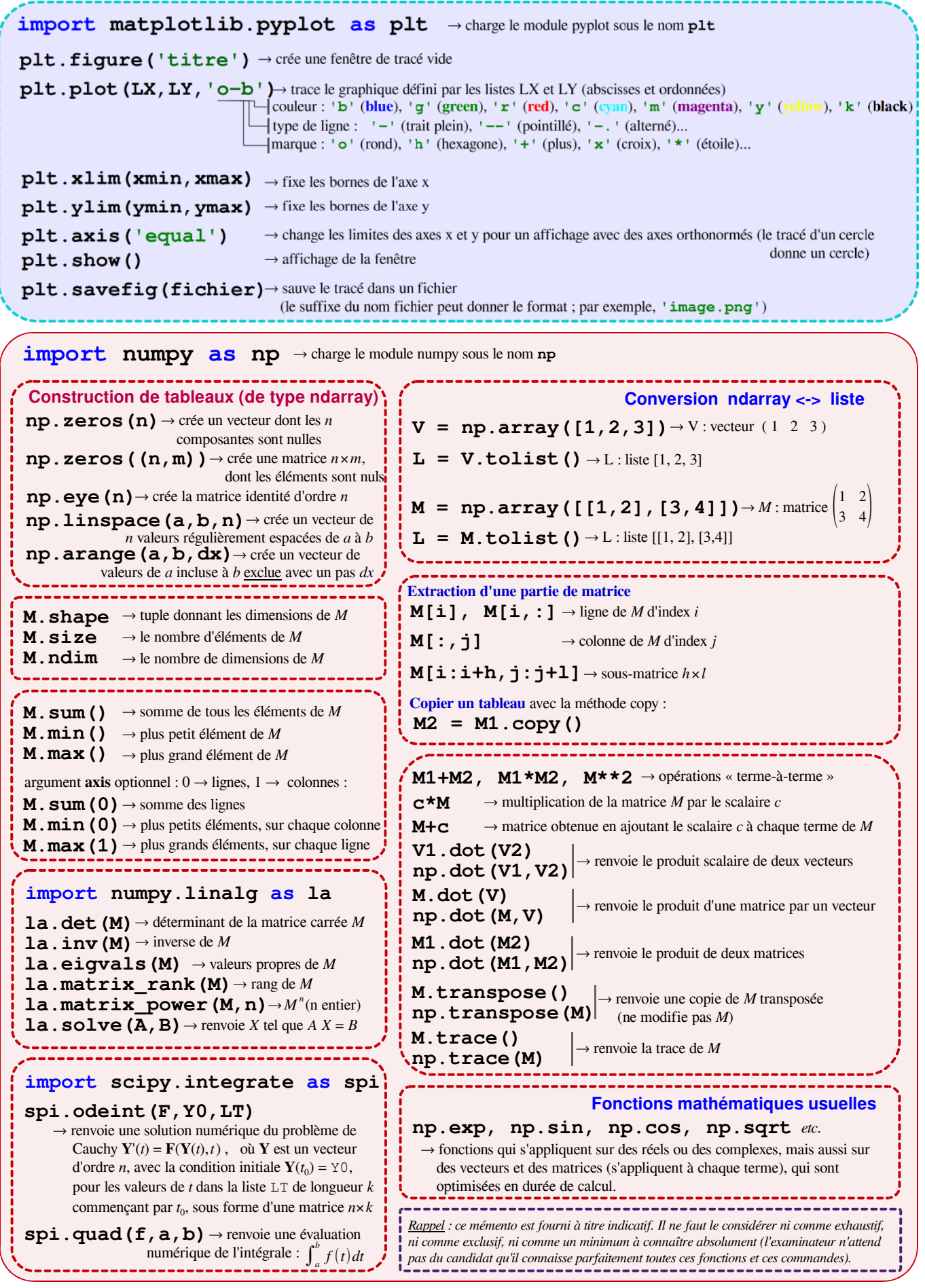